# **W S K A Z Ó W K I**

### **korzystania z usług Banku Danych Agencji Energii Jądrowej OECD dla podmiotów z krajów będących jego członkami**

- 1. Współpraca z Bankiem Danych Agencji Energii Jądrowej (dalej AEJ) OECD (dalej BD) oznacza zarówno korzystanie z zasobów BD (czyli zasobów Działu Usług Programów Komputerowych – Computer Program Services oraz zasobów Działu Usług Danych Komputerowych – Nuclear Data Services), jak i dostarczanie BD własnych produktów do korzystania przez zainteresowanych.
- 2. Współpracować z BD mogą: szkoły wyższe, instytuty badawcze i naukowe, firmy konsultingowe, przedsiębiorstwa energetyczne, przedsiębiorstwa inżynieryjne, centra badawcze i inne.
- 3. Podmiot zainteresowany współpracą z BD występuje do przedstawiciela Polski w Radzie Zarządzającej ds. Rozwoju, Stosowania i Walidacji Jądrowych Danych i Kodów AEJ/DB (Management Board for the Development, Application and Validation of Nuclear Data and Codes of the NEA/Data Bank - MBDAV) z pisemnym wnioskiem o udzielenie nominacji niezbędnej dla współpracy z BD.

Dane przedstawiciela Polski: Arlena Kubiak starszy specjalista Departament Energii Jądrowej Ministerstwo Klimatu i Środowiska [Arlena.Kubiak@klimat.gov.pl](mailto:Arlena.Kubiak@klimat.gov.pl) tel. +48 22 369 25 59

- 4. Wniosek, o którym mowa w pkt. 3, zawiera uzasadnienie współpracy z BD oraz wskazaniejednej osoby kontaktowej. Jeden podmiot może posiadać jedną osobę kontaktową.
- 5. Osoba kontaktowa może ustanowić osoby desygnowane w komórkach organizacyjnych reprezentowanego przez nią podmiotu (np. na różnych wydziałach szkoły wyższej).
- 6. Nominacja nie jest wymagana dla następujących podmiotów:
	- a) wnioskujący o programy spoza głównego pola zainteresowań BD (małe kodymatematyczne, grafika, edytowanie i procedury prezentacji, pomiary i kalkulacja właściwości materiałów, elektronika, wyposażenie inżynieryjne i studia systemów energetycznych,
	- b) studenci opracowujący prace dyplomowe z zapotrzebowaniem na ograniczoną ilośćinformacji,
	- c) użytkownicy okazjonalni.
- 7. Współpracę z BD dany podmiot prowadzi bezpośrednio, poprzez swoją osobę kontaktową.

8.

- a) korzystanie z zasobów BD odbywa się drogą elektroniczną (szczegółowa instrukcja zawarta jest w Załączniku nr 1).
- b) do zamawiania i otrzymywania z BD programów i danych drogą elektronicznąupoważniona jest wyłącznie osoba kontaktowa.
- c) w celu otrzymania nazwy użytkownika i hasła uprawniających do zamawiania programów i danych drogą elektroniczną osoba kontaktowa kontaktuje się z administracją BD poprzez adres e-mail: [programs@oecd](mailto:programs@oecd-nea.org)-nea.org.
- d) materiały uzyskane z Radiation Safety Information Computational Centre (RSICC) z Oak Ridge National Laboratory (USA), zgodnie z porozumieniem NEA BD z Departamentem Energii USA o współpracy (podpisanym 10 kwietnia 2006 roku) muszą przejść dodatkową procedurę kontrolną. Użytkownicy końcowi muszą wypełnić formularze Kontroli Exportu. Są to: Registration Form, Software Export Control Agrement oraz Single- Site/Single-User Software License (dostępne pod adresem: http://www.oecd- nea.org/dbprog/RSICC.PDF) w celu uzyskania licencji pojedynczego użytkownika dla takich kodów. Dalsze instrukcje do uzyskania pod adresem e-mail: programs@oecd-nea.org.
- 9. Korespondencja z BD odbywa się wyłącznie w językach oficjalnych AEJ OECD, tj. jęz. angielskim lub francuskim.
- 10.
	- 1) Przekazywanie otrzymanych programów i danych osobie (pracownikowi podmiotu lub osobie spoza podmiotu), która pracując z ich wykorzystaniem mogłaby udostępnić je innemu podmiotowi jest zabronione.
	- 2) Szczegółowe zasady korzystania z otrzymanych zasobów zawiera Załącznik nr 2: "Tasks and duties of the Liaison Officer".
	- 3) Przestrzeganie zasad korzystania z otrzymanych zasobów zapewnia osoba kontaktowa.
- 11. W ramach podmiotu użytkownik może korzystać z przekazanych mu programów i danychwyłącznie w ściśle określonym przy ich przekazaniu miejscu. Przekazywanie kopii tych programów i danych innym użytkownikom, znajdującym się poza tym miejscem jest zabronione lub wymaga zgody BD.
- 12. Użycie przez podmiot otrzymanych programów i danych, w tym ich modyfikowanych wersji, jako usługi komercyjnej dla użytkowników zewnętrznych wymaga konsultacji z autorami i ich podmiotami.
- 13. Programy komputerowe i dane oraz ich lokalnie modyfikowane wersje są udostępniane pod warunkiem, że każdorazowo, gdy ich zastosowanie kończy się publikacją, program i jego autorlub laboratorium, z którego program pochodzi jest wskazany w tej publikacji.
- 14. Sprzedaż i dystrybucja materiałów otrzymanych z BD jest zabroniona.
- 15. W przypadku modyfikacji otrzymanych materiałów (głównie programów komputerowych) należy poinformować o tym ich autorów.
- 16. Sprzedaż zmodyfikowanych wersji kodów wymaga wcześniejszego porozumienia z autorami oryginalnych wersji.
- 17. Instalacja otrzymanych materiałów na komputerze umożliwiającym innym (niż autoryzowani) użytkownikom odpłatne z nich korzystanie jest zabroniona.
- 18. W celu organizacji kursów/wykładów szkoleniowych lub warsztatów z użyciem materiałów dystrybuowanych przez BD, w sytuacji, gdy autorzy lub zarządzający tymi kodami nie są bezpośrednio zaangażowani w te przedsięwzięcia, należy skonsultować się z BD i uzyskać specjalną autoryzację.
- 19. Każdy podmiot upoważniony do korzystania z zasobów BD, w miarę możliwości, wzbogaca je o nowe materiały, określone w załączniku nr 3. Format, w jakim materiały powinny być dostarczone określa załącznik nr 4.
- 20. W celu aktualizacji i zapewnienia wysokiej jakości swoich zasobów, BD zachęca użytkowników programów komputerowych do przekazywania następujących informacji dot. otrzymanego materiału:
	- a) znalezione błędy lub braki,
	- b) niespójności między programami a ich dokumentacją (różnice w opisie modelu i jego zakodowaniu w programie),
- c) ograniczenia w stosowaniu programu nie opisane w jego dokumentacji,
- d) wprowadzone poprawki do programu (poprawienie błędów lub usunięcie braków),
- e) generalizacja programu umożliwiająca jego stosowanie dla większej liczby problemów,
- f) opracowanie programów pomocniczych,
- g) informacja o zrealizowanej walidacji.
- h) Wszelkie wątpliwości dotyczące korzystania z BD wyjaśnia się bezpośrednio z administracją BD, poprzez następujące adresy kontaktowe: [programs@oecd-nea.org](mailto:programs@oecd-nea.org) lub [data@oecd](mailto:data@oecd-nea.org) [nea.org.](mailto:data@oecd-nea.org)
- 21. Wszelkie uwagi dotyczące sposobu działania osoby kontaktowej przekazywane są przedstawicielowi Polski.
- 22. AEJ OECD, żaden z jej krajów członkowskich, ani żadna osoba działająca w imieniu któregokolwiek z nich lub w inny sposób reprezentująca Agencję Energii Jądrowej OECD nie ponosi odpowiedzialności za szkody związane z użyciem jakiejkolwiek informacji, metody lub procesu zawartego w udostępnionych przez BD materiałach. Dotyczy to także państw nie będących członkami OECD i organizacji, które udostępniły materiały następnie dystrybuowane przez BD.

Dla państw członkowskich BD na poniższym diagramie przedstawiony został proces nominacji:

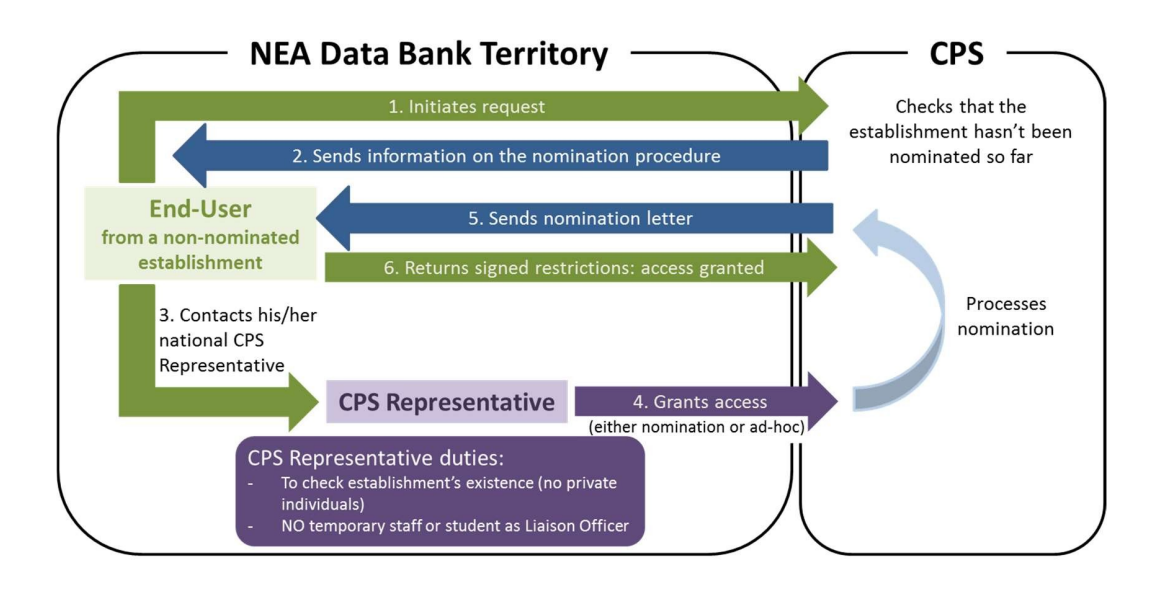

## **Szczegółowa instrukcja korzystania z zasobów BD**

- 1. Wyszukiwanie odbywa się w Komputer Abstracts Katalog, poprzez wpisywanie słów/zdań dotyczących poszukiwanego programu.
- 2. Po znalezieniu właściwego programu należy:
	- nacisnąć ikonkę właściwego numeru identyfikacyjnego programu lub bazy danych,
	- kliknąć w wiersz zawierający obowiązująca nazwę programu, ID bazy danych,status i komputer oryginalny (wiersz błękitny),
	- na życzenie wprowadzić swoją nazwę użytkownika i hasło. Kliknąć kontynuację,
	- wybrać sposób transmisji (ftp, CD-ROM lub DVD), format TAR lub ZIP,
	- nacisnąć ikonkę "wyślij zapytanie" zapytanie będzie wysłane bezpośrednio.

*\*Kody komputerowe uzyskane z Radiation Safety Information Computational Centre (RSICC) z Oak Ridge National Laboratory (USA), zgodnie z porozumieniem NEA BD z Departamentem Energii USA o współpracy przechodzą dodatkową procedurę kontrolną. Użytkownicy końcowi muszą wypełnić formularze Kontroli Exportu. Są to:*

- *Registration Form, Software Export Control Agrement oraz*
- *Single-Site/Songle-User Software License*

*dostępne pod adresem: http://www.oecd-[nea.org/dbprog/RSICC.PDF](http://www.oecd-nea.org/dbprog/RSICC.PDF) w celu uzyskania licencji pojedynczego użytkownika dla takich kodów. Dalsze instrukcje do uzyskania pod adresem email: [programs@oecd](mailto:programs@oecd-nea.org)-nea.org.*

- informacja o tym, że program (FTP) jest gotowy do pobrania będzie przekazana e- mailowo.
- 3. Dla podmiotów zainteresowanych streszczeniami programów BD rekomenduje się przejrzenie tematów zawartych w zbiorze BD pod adresem [http://www.oecd](http://www.oecd-nea.org/dbprog/)-nea.org/dbprog/. Natomiast każdy zainteresowany kontaktem z Usługami Danych Komputerowych (Nuclear Data Services) winien sprawdzić ich ofertę pod adresem: [http://www.oecd](http://www.oecd-nea.org/dbdata/)-nea.org/dbdata/.
- 4. W odniesieniu do Usług Danych Komputerowych dane dostępne są pod adresem: [http://www.oecd](http://www.oecd-nea.org/dbdata/)-nea.org/dbdata/ lub poprzez kontakt bezpośredni z ich obsługą pod adresem: [data@oecd-nea.org.](mailto:data@oecd-nea.org)

### **NEA DATA BANK COMPUTER PROGRAM SERVICE (CPS) TASKS AND DUTIES OF THE CPS LIAISON OFFICERS**

### **1. Why are Liaison Officers (LO) nominated?**

The purpose of having Liaison Officers is to promote and simplify good collaboration between users and the Computer Program Service (CPS) of the NEA Data Bank. The LOs are the main person of contact between their establishment and the CPS. They are asked to transmit to users the information they receive from the CPS. To ensure efficient collaboration between the CPS and the nominated establishment, the establishment should nominate an experienced member of its staff to act as its liaison officer. The LOs are responsible for their establishment only, defined by the affiliation and the geographical location. One LO cannot cover multiple geographical sites of one institution.

### **2. Liaison officers' role for ensuring a good CPS packages' distribution.**

All requests originating from a given establishment pass through the LO. A request can be initiated online either by the LO or by the end-user. In the latter case, LOs are asked to validate, or not, the request. LOs shall validate requests complying with the distribution rules (i.e. the end-user belongs to their establishment, a detailed intended use is provided…). After final validation by the CPS, the package is sent to the LO, either online or on a physical media (depending on the end-user's choice). The LO is responsible for making this package available to the end-user.

### **3. Liaison officers' role for keeping CPS aware of their establishment's programs development.**

To continue to function well, the CPS needs the cooperation of its beneficiaries. Especially, to maintain an up-to-date and attractive computer programs collection, contributions from nominated establishments are greatly appreciated. Therefore, CPS would very much appreciate that LOs transmit to CPS the abstracts, descriptions and packages of those programs developed at their establishment with the potential of being released to the scientific community. It also applies for updated or modified version of computer programs already submitted to CPS.

### **4. Liaison officers' role for providing users' feedback to CPS.**

LOs should forward to CPS all requests from their establishments for additional information, descriptions or computer program packages. Contacts between CPS and the individual establishments should normally be made through the LOs. This avoids unnecessary contact between CPS and individual users. Moreover, CPS might send out surveys to better understand and assess users' needs and satisfaction: cooperation from LOs will be greatly appreciated.

### **5. Liaison officers' role for Data Bank visibility.**

LOs are responsible for sharing all CPS related information they receive to their establishment's staff and interested parties (including courses announcement, news on the CPS collection …).

### **6. Data Bank responsibility.**

Although program authors and CPS make every effort to ensure that all program material is accurate, it should be understood that no guarantee of accuracy can be given or implied by any source with regard to information or statements contained in such material. CPS and authors can accept no responsibility for any damage resulting from the use of the material it provides.

### **7. Liaison officers' replacement.**

Whenever LOs wish to relinquish their position as such or become unable to continue in this office, the CPS should be informed as soon as possible of the successor.

### **NEA DATA BANK COMPUTER PROGRAM SERVICES Submitting a computer program to the NEA Data Bank**

You developed a code with an application in nuclear science and technology and you are willing to share it worldwide through the NEA Data Bank? First, thank you!

Here are a few steps to guide you through the submission process:

- 1. Make sure your institution agrees with an NEA Data Bank distribution. If your code isof possible "double-use", please contact your national export control to first obtain theclearance for an NEA Data Bank distribution
- 2. Broad distribution means that complete beginners will attempt to use your code. Thus,you are kindly asked to prepare the relevant support material:
	- User's manual
	- Installation guide
	- Test problem input and output files

Report on the validation procedure used and information on validation/benchmarkingand the reference peer-reviewed publication(s) are also valuable support material.

If you know of any document relevant to your code (such as reports describing benchmarking, experience, applications) but not available from you, please providedetails of its reference.

- 3. Read the NEA Data Bank restrictions, which apply to all NEA Data Bank distributed programs. One non-disputable rule is that all NEA Data Bank participating must be treated equally. Please contact us if you have any question on the distribution rules
- 4. Fill an abstract in. You can download the template here.
- 5. Upon reception of your package, the CPS team will test your code, i.e. try to install itand verify it runs smoothly on modern computers. The code will then be made available online.

Creating a user community around your computer program

The NEA Data Bank offers code authors the possibility to host a forum. Code authors will bein charge of answering the technical question and the moderation. The development of a private code-repository for the automated update and collaborative code-development is on- going. If you are willing to organise a training course and/or a user-workshop, the NEA Data Bankmight offer support for the organisation. You can also visit our training courses page. Please contact us if you are interested

## **NEA DATA BANK COMPUTER PROGRAM SERVICE PROGRAM ABSTRACT FORMAT**

The definitions given here are formulated in such a way that they may serve as guidelines to authors of programs when they prepare abstracts for the NEADB.

### **1. NAME OR DESIGNATION OF PROGRAM OR DATA LIBRARY:**

This is the name or designation given by the author except where, to avoid ambiguities, the Data Bank may add distinguishing mnemonics.

### **2. COMPUTER FOR WHICH THE PROGRAM IS DESIGNED AND OTHER MACHINE VERSION PACKAGES AVAILABLE:**

State the type of computer and operating system for which the original program was written.

### **3. DESCRIPTION OF PROGRAM OR FUNCTION:**

A brief description of the physical problem including any basic physics approximationsincluded in the problem formulation or objectives or scope of data libraries.

### **4. METHODS:**

A short summary of the mathematical and numerical techniques or algorithms used in thecalculation, and/or assumptions made.

## **5. RESTRICTIONS ON THE COMPLEXITY OF THE PROBLEM:**

This item is meant to include restrictions implied by storage allocation, such as maximum number of energy groups, mesh points, etc., as well as implied argument range restrictions due to approximations used, etc.

### **6. TYPICAL RUNNING TIME:**

Details given should enable the potential user to estimate the running time for a given choiceof program parameters.

### **7. UNUSUAL FEATURES OF THE PROGRAM:**

State distinguishing features of this program and the class of problems which most effectively benefit therefrom. This category should allow the user to select from a number of similar programs the one most suitable for a particular problem.

## **8. RELATED AND AUXILIARY PROGRAMS:**

If this program supersedes or is an extension of an earlier program; if other programs are used in connection with this program either for processing input or output, or, as a subprogram, give details.

### **9. STATUS:**

Normally to be filled in by the Data Bank.

### **10. REFERENCES:**

Generally available material pertinent to the program should be listed, including the corresponding "reference" peer-reviewed publication(s).

### **11. MACHINE REQUIREMENTS:**

List the amount of computer memory and the disk space that is typically required.

### **12. PROGRAMMING LANGUAGE(S) USED:**

State the programming language or languages in which the program has been written, indicatingwhat percentage is in each. If a certain class of routines is not in one of the standard compiler languages this should be stated.

## **13. OPERATING SYSTEM UNDER WHICH PROGRAM IS EXECUTED:**

List the operating system(s).

## **14. OTHER PROGRAMMING OR OPERATING INFORMATION OR RESTRICTIONS:**

What is desired here is that additional information necessary to permit the reader to decide theextent of changes necessary to convert this program to its use on another operating system, programming language, and/or computer.

## **15. NAME AND ESTABLISHMENT OF AUTHORS:**

Provide detailed name and postal address of the authors'establishment, contact for commercial use if applicable.

### **16. MATERIAL AVAILABLE:**

The Data Bank will list here the material being distributed on this program. It is meant to includeprogram source files, operating instructions with a description of the input data and edited output, a sample problem, library data files and program description or report.

### **17. CATEGORIES:**

Assigned by the NEA Data Bank.